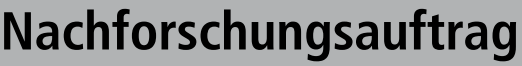

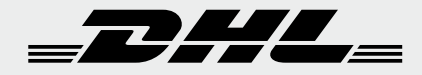

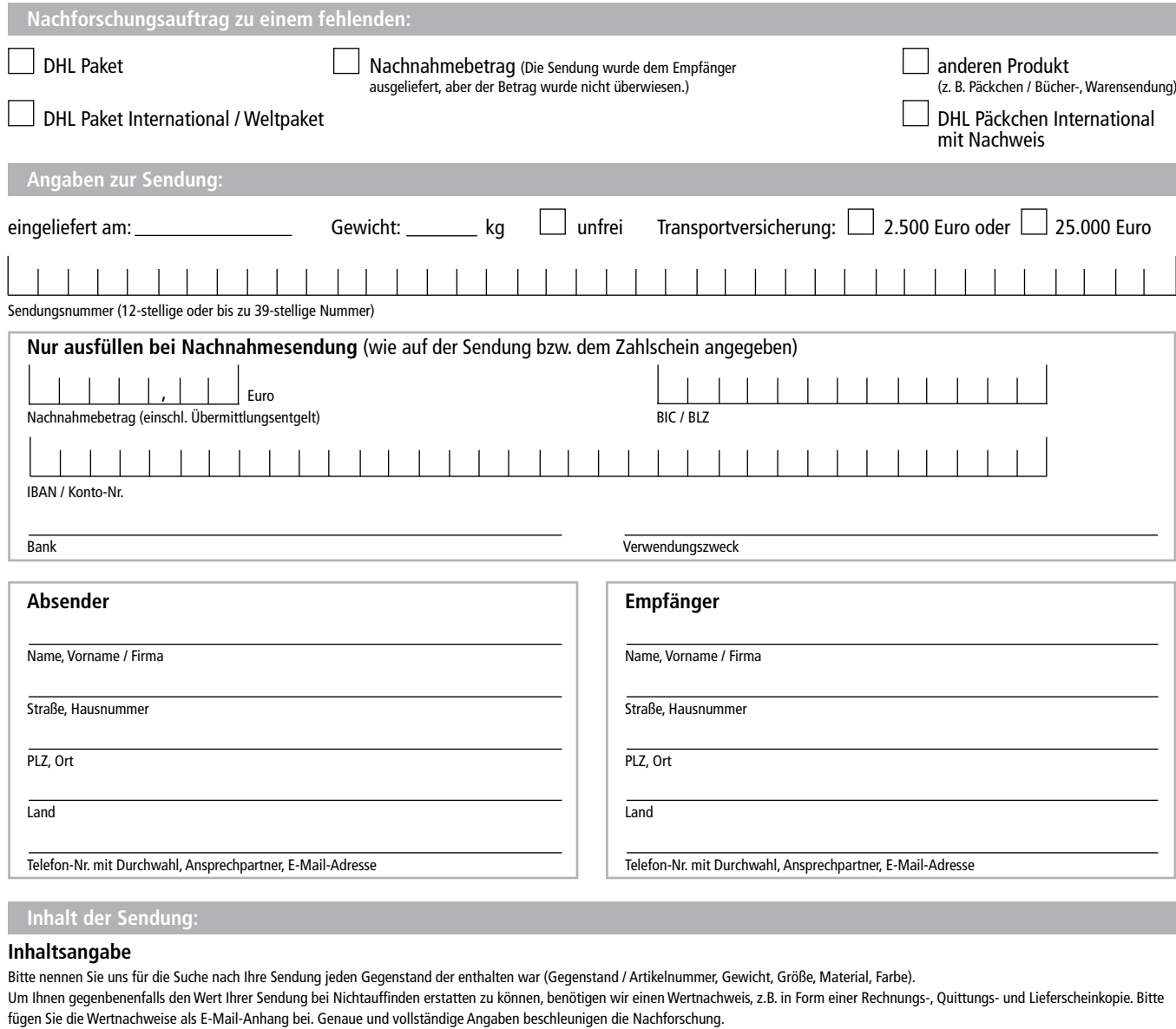

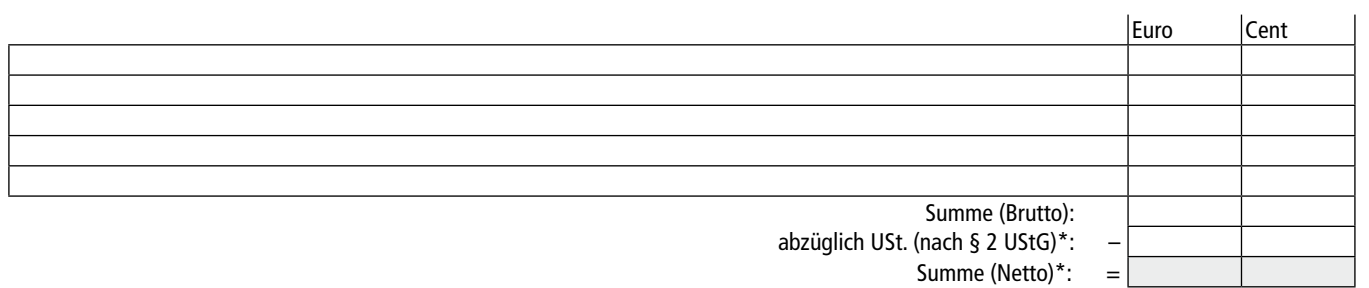

\* Von Unternehmen auszufüllen, die nach § 2 UStG der Umsatzsteuerpflicht unterliegen und zum Vorsteuerabzug berechtigt sind, da diese nur den Netto-Betrag ersetzt bekommen können.

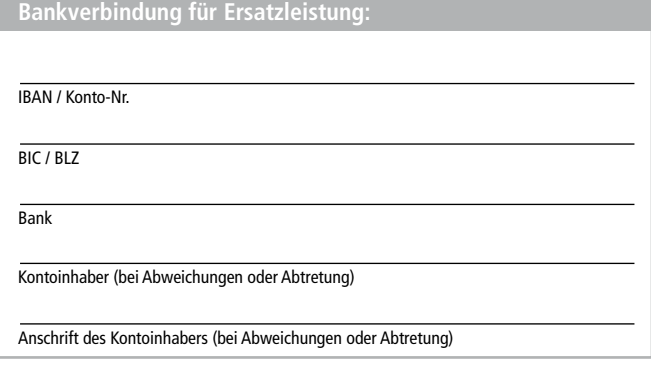

Senden sie den ausgefüllten Nachforschungsauftrag an das DHL Servicecenter: NachforschungDHL@deutschepost.de